## **Nokia E71 2010 User Guide**

When somebody should go to the book stores, search establishment by shop, shelf by shelf, it is in point of fact problematic. This is why we present the books compilations in this website. It will utterly ease you to look

By searching the title, publisher, or authors of quide you in point of fact want, you can discover them rapidly. In the house, workplace, or perhaps in your method can be all best place within net connect to purchase and m Nokia E71 - a Quick Start Guide StraightTalk's Nokia E71 web tutorial YT024- Nokia E71 Hacking feat. SecMan-Norton-ROMPatcher [SecNortROM] + Golden Python Installation Como ler ebook no Nokia E71 genérico, e-book no E71

Our Biggest Surprise Of All Time!! NOKIA E72: A Quick Start Guide Nokia E72 review - part 1 of 2*How to - Setup webmail on your Nokia E71 connected to Telstra* Internet Browsing on Nokia E63 **Gear65 #49 - Nokia E72 (Part 2: Software + Features)** cum setez telefonul nokia E71 pentru internet Nokia E71 2010 User Guide Insofar as this user guide contains any limitations on Nokia's representations, warranties, damages and lia bilities, such limitations shall likewise limit a ny representations, warranties, da mages and liabilities of Noki

SIMple Mobile Nokia E71**Straight Talk Nokia E71** Straight Talk Nokia E71 Youtube Nokia E71 / E72 whatsApp installation and Update Flashing Nokia Phones Original Firmware/Flashing file Via Nokia Phoenix*Nokia E72 review - part 2 of 2*

nokia e71 rm 357 russian language flashing nokia e71 rm 357 convert to e71 rm 346 via best box gsmse

Nokia E71 in brief Model number: Nokia E71-1 (RM-346). Hereinafter referred to as Nokia E71. Key features Your new Eseries device helps you manage your business and personal information. Some of the key features are highli Nokia E71 User Guide - files.customersaas.com

Reverse engineering of any software in the Nokia device is prohibited to the extent permitted by applicable law. Insofar as this user guide contains any limitations on Nokia's representations, warranties, such limitations E71 User Guide - Three Bookmark File PDF Nokia E71 Manual 2010 Nokia E71 Manual 2010 This is likewise one of the factors by obtaining the soft documents of this nokia e71 manual 2010 by online. You might not require more get older to spend to go Nokia E71 Manual 2010 - download.truyenyy.com

## Nokia E71 User Guide

Page 1 Nokia E71 User Guide Issue 1...; Page 2 Reproduction, transfer, distribution, or storage of part or all of the contents in this document in any form without the prior written permission of Nokia reserves the right t

Nokia E71 User Guide - nds1.webapps.microsoft.com Online Library Nokia E71 Manual 2010 Kindly say, the nokia e71 manual 2010 is universally compatible with any devices to read After you register at Book Lending (which is f Nokia E71 2010 User Guide - old.dawnclinic.org

NOKIA E71 USER MANUAL Pdf Download | ManualsLib Nokia E71 User Guide Issue 6.0 DECLARATION OF CONFORMITY Hereby, NOKIA CORPORATION declares that this RM-346 product is in compliance with the essential requirements and other relevant provisions of Directive 1999/5/EC. A Nokia E71 User Guide - nds1.webapps.microsoft.com

Download Ebook Nokia E71 Owners Manual Nokia E71 Owners Manual Getting the books nokia e71 owners manual now is not type of challenging means. You could not lonesome going behind ebook heap or library or borrowing from you Nokia E71 Owners Manual - engineeringstudymaterial.net

Nokia, Nokia Connecting People, el logo d e Nokia Original Enhancements, Nokia Care, Es eries, Nokia E71, Ovi y Visual Radio son marcas comerciales o marcas registradas de Nokia Corporation. Nokia tune es una marca de so n Manual del Usuario para Nokia E71 - download-fds.webapps ...

View and Download Nokia E71 quick start manual online. E Series. E71 cell phone pdf manual download.

NOKIA E71 QUICK START MANUAL Pdf Download | ManualsLib

Nokia E71 Symbian smartphone. Announced Jun 2008. Features 2.36? display, 3.15 MP primary camera, 1500 mAh battery, 110 MB storage, 128 MB RAM.

Today's market for mobile apps goes beyond the iPhone to include BlackBerry, Nokia, Windows Phone, and smartiphones phone, and smartiphones powered by Android, webOS, and other standard web tools. You'll learn the particul noble environment Learn how to the Morelor, Android Market, and other online retailers. Learn how to use your existing web skills to move into mobile development Discover key differences in mobile app design and navigation technologies

Everything you need to start developing for mobile devices today Adobe Flash Lite allows you to quickly create and publish engaging mobile hengaging mobile content for games, wallpapers, wallpapers, wallpapers, wallpapers, Packager. Discover how Adobe Flash Lite allows you to quickly create engaging mobile content to Flash-enabled content to Flash-enabled mobile devices Demonstrates every step in the development process, from concept to CD-R Nobile Python is the introduction of Python programming language to the mobile space. This practical hands-on book teaches readers how to realize their application ideas on the Symbian OS. Programming on the Symbian mobile

Nokia E71 - Full phone specifications Nokia 225 4G user guide. Nokia 220 4G. Nokia 215 4G user guide. Nokia 210 Dual SIM. Nokia 150. Nokia 150. Nokia 105. Nokia 105. Nokia 105. Nokia 105 (2017) Nokia 230 Dual SIM. Back to top. Smartphones. Feature phones. Acce Nokia manuals and user guides | Nokia phones my E71 has stopped pushing email to me. i have removed and re-installed messaging from my device aswell as removing and adding my mailbox in the nokia email settings. i can still get PUSH email when i perform a MANUAL sync no PUSH email on E71 (except manual sync) - Microsoft ...

Nokia, Nokia Connecting People, Eseries, Nokia E71, Ovi och Visual Radio är varumärken eller regi strerade varumärken som tillhö r Nokia Corporation. Nokia tune är ett ljudmärke som tillhör Nokia Corporation.

Nokia E71 Användarhandbok - nds1.webapps.microsoft.com Read Free Nokia E71 Gps User Guide Nokia E71 Gps User Guide This is likewise one of the factors by obtaining the soft documents of this nokia e71 gps user guide by online. You might not require more time to spend to go to Nokia E71 Gps User Guide - download.truyenyy.com

Nokia E71 Full phone specifications, specs, Manual User Guide - My Store, Amazon

Nokia E71 Full phone specifications :: Manual-User-Guide.com

I have installed the Nokia Configuration Tool and the "Nokia Mobile VPN Client Policy Tool". I have read bunch of pdf files about to 'how to setup', but I could not get the exact steps what I should follow to setup VPN in E71 - VPN - Cisco VPN Profile - Microsoft Community As regards the GPS on Nokia E71, it is fantastic. You can use Google Maps Ver 4.0 or OVI Maps ver 3.03. ... 12 Apr 2010; Hai all I am using nokia e71 for the past six months,its a very wonderful ...

An introductory overview of the fundamentals in managing events, preparing students for a future career in events management and hospitality.

Interprolled the Euture of Content, Media and Business. "Friction points and Business, i.e. by controlling the record of Develop formerly known as consumers. The Future is ald about winning the future is all about winning revenues.This is the low-cost, black & white version of the book - if you want the full-color version please go to http://gerd.fm/cmrfB1 Kingdom of Nokia tells a fascinating story of corporatism in Finland. How did the mobile phone giant Nokia the mobile phone giant Nokia make the Finnish ellte willing to serve the interests of the company? Nokia illustrate establish its role at the core of Finnish decision-making. As a result, the company influenced important political decisions such as joining the European Union and adopting the euro, and further, Nokia even drafted its own

Copyright code : b5934fb32c4b1578e75695264f3ebb17

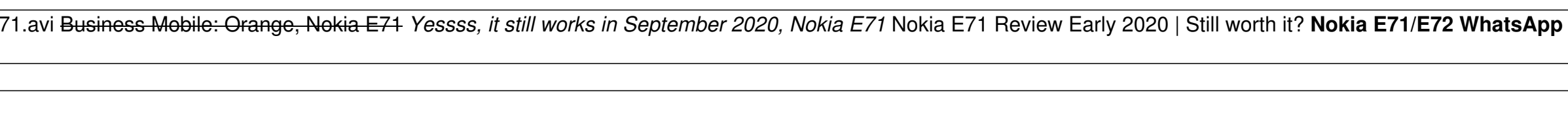

Dokia E71 Nokia E71 From Rovie Bokia E71 Straight Talk Nokia E71 Straight Talk Nokia E71 Straight Talk Nokia E71 Straight Talk Nokia E71 Straight Talk Nokia E71 (Joiku \u0026 Fring) cum pot vizualiza un fisier in format pd